Dallas Baptist University IN PERSON and ONLINE ACCOUNTING TUTORING (excluding holidays or dates the university is closed)

- We will be offering online tutoring as well as in-person. Please be patient as we only have one tutor available at a time. So, they are working with students both in person and online.
- Hours are below.

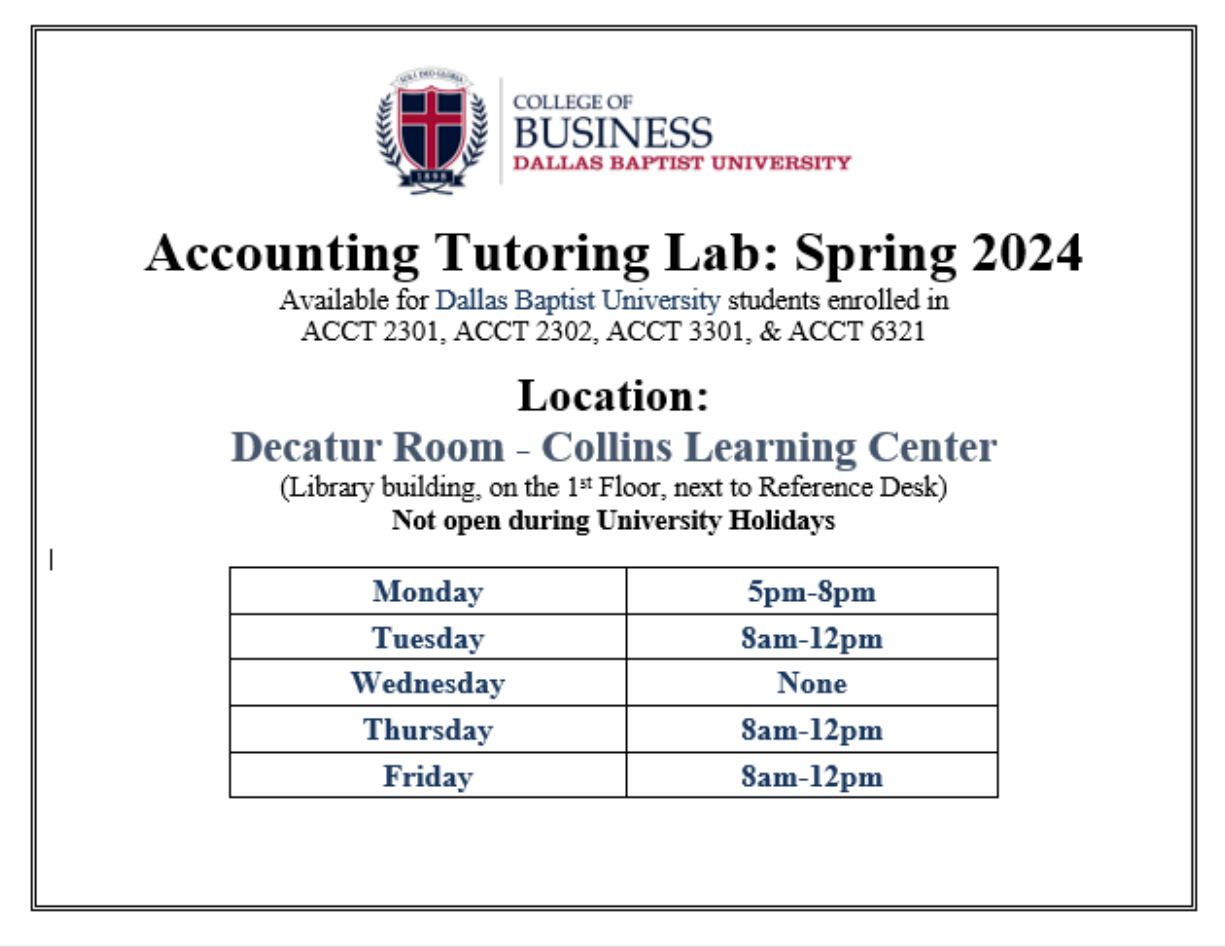

- For online tutoring, go to Microsoft Teams (I recommend adding yourself now so that when you need tutoring, you do not have to go through the steps below).
	- o Go to<https://www.office.com/>
	- o Sign-in with your DBU email address
	- o Click on Teams

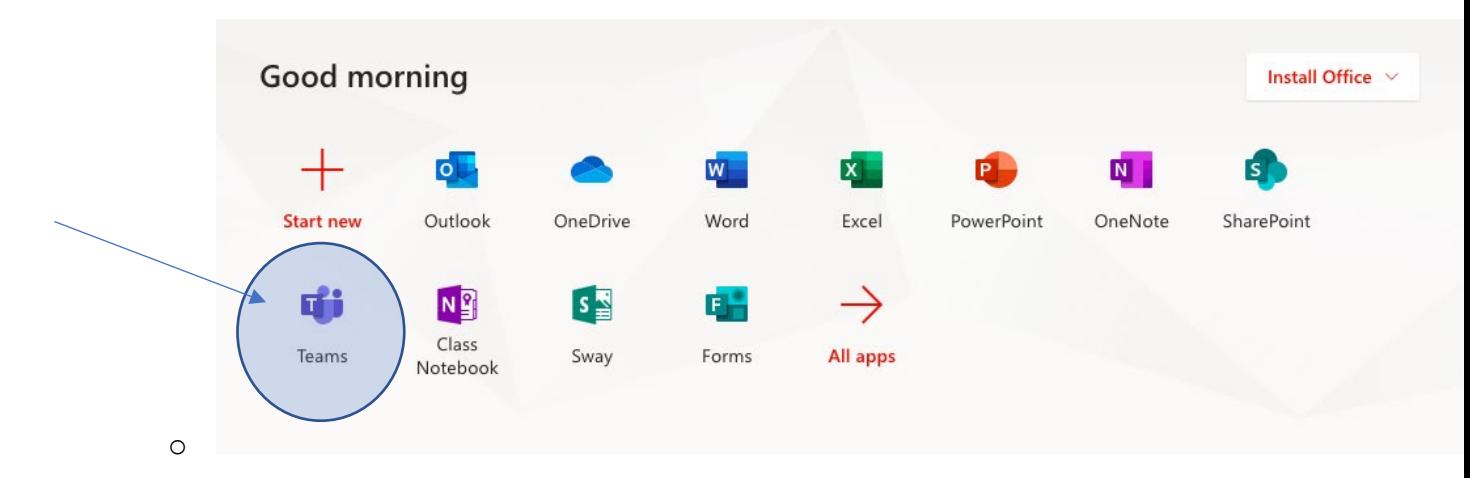

• Click on Teams to the left (FYI – the teams below are my teams, your teams will be different).

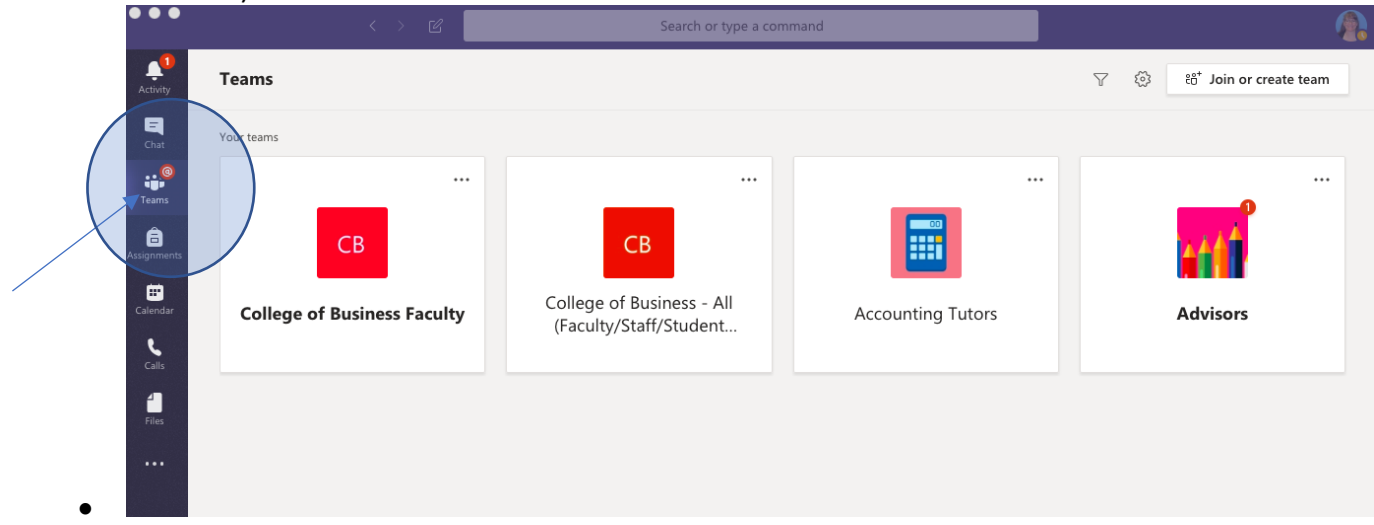

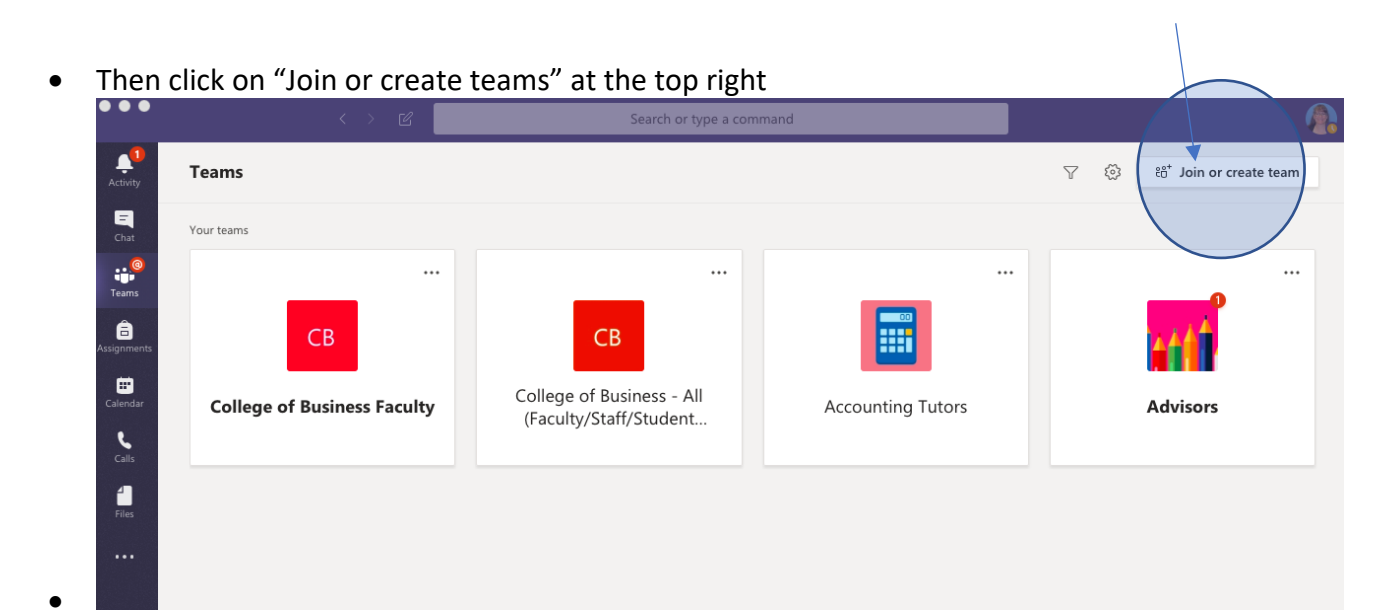

- Type in this code: **d37919u**
- Click Join
- Once you are in the Accounting Tutors Team...
	- o Join the session in progress. Turn your CAMERA and MICROPHONE on. The Tutor will be able to see your screen and can help you.
	- o If a session is not in progress, comment to let them know that you need help. If it is during a tutoring time, they will start a session and work with you.
- If you have questions about this process, you can email our student workers:
	- o Trinity at [TEdmiston@dbu.edu](mailto:TEdmiston@dbu.edu)
	- o Luke at [cmoore3051@dbu.edu](mailto:cmoore3051@dbu.edu)